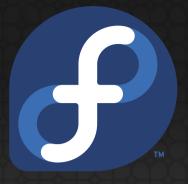

# Anaconda Installer Architecture

Presented by Vratislav Podzimek

This work is licensed under a Creative Commons Attribution 3.0 Unported License.

# Today's Topics

- 1. What is Anaconda?
- 2. Why (UI) rewrite
- 3. The NewUI
- 4. Architecture
  - a. Data representation
  - b. Hub&Spoke model
- 5. Threads and communication
- 6. Initial Setup
- 7. Addon development

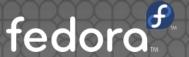

#### What is Anaconda?

- OS installer for Fedora, RHEL and derivatives doing everything else but installing
- Python package (pyanaconda) + main script, dracut lib and unit files
- supposed to:
  - support both automated (kickstart) and manual installations and also the combination of both
  - support graphical mode and text mode for old sequential-only terminals (s390x)
  - be simple but in the same time complex

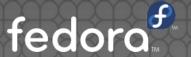

# Why (UI) rewrite

scary Anaconda

- decided at FUDCon Tempe 2011
- main reasons:
  - non-modern UI born more than 10 years ago
  - UI-controlling logic mixed with the installation logic
  - basically a single thread stepping the Gtk main loop manually
  - ksdata + installdata + UI elements attributes
  - gtk2 and pygtk based GUI mixing Glade files and widgets created in the code
  - ncurses based text mode with separate code base

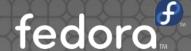

- modular, extensible, multi-thread
- Hub&Spoke as the basic model
- graphic designed by Máirín Duffy
- kickstart => self.data => kickstart
- customization screens during package installation
- code shared with the new purely textual text mode and Initial Setup
- more transactional
- pyanaconda.storage separated as blivet
- 47899 insertions(+), 64380 deletions(-)

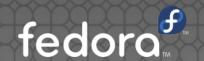

#### Architecture

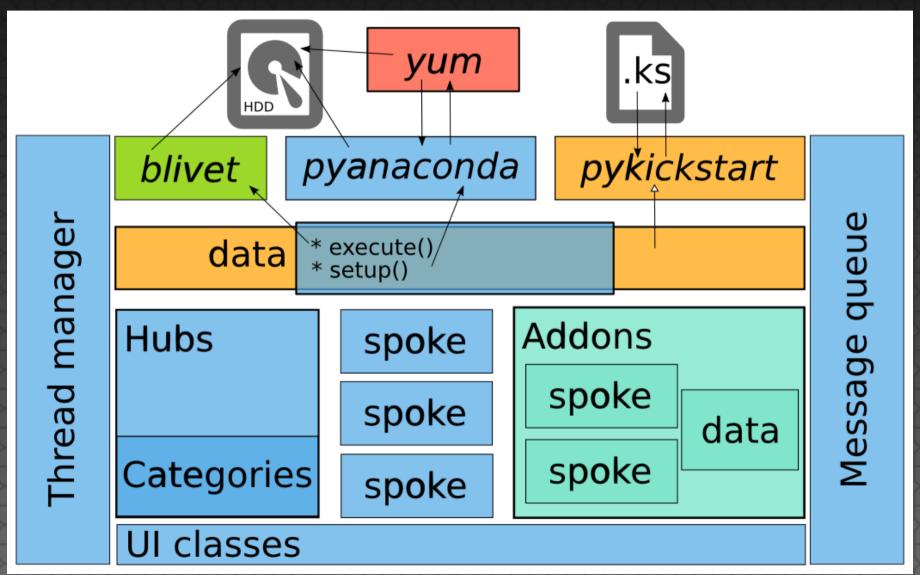

fedora

#### Data

- all stored in the pykickstart.KSHandler instance
- life cycle:
  - loaded from the kickstart file (if any)
  - updated with user's choices made in the UI
  - used to drive the installation
  - written out as kickstart file
- tree structure
- read, updated and written out also by the Initial Setup
- setup and execute methods doing the installation logic

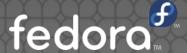

# Hub&Spoke model

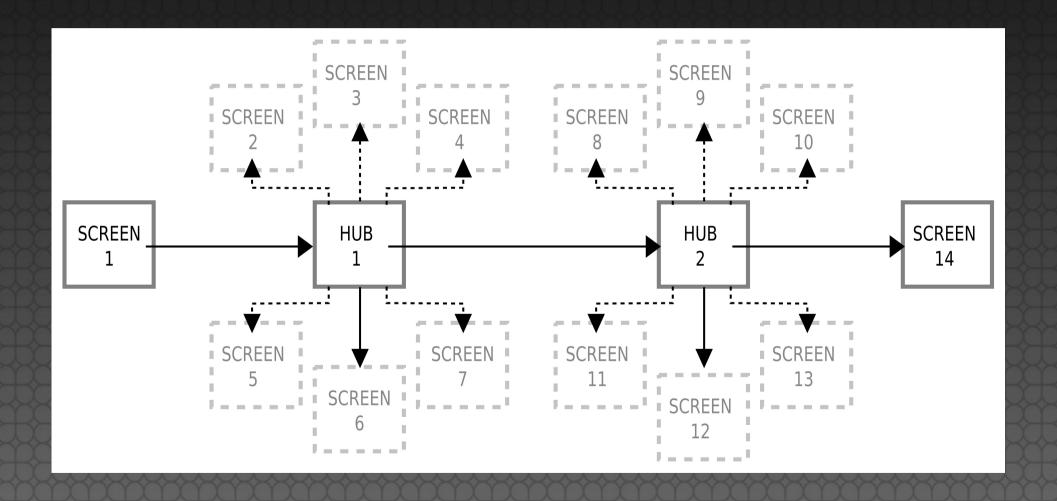

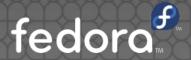

# Hub&Spoke model

- easy and fast access to everything
- no need to visit every spoke
- overview of the settings (updated by background threads)
- layout with great support for extensions
- usable for both graphical and text mode

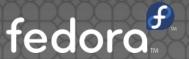

# Hub, Spoke & Anaconda

INSTALLATION SUMMARY

FEDORA 18 INSTALLATION

LOCALIZATION

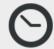

DATE & TIME

America/New\_York timezone

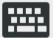

KEYBOARD

English (English (US))

**SOFTWARE** 

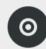

INSTALLATION SOURCE

CD/DVD drive

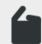

SOFTWARE SELECTION GNOME Desktop

STORAGE

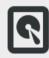

INSTALLATION DESTINATION

Automatic partitioning selected

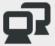

**NETWORK CONFIGURATION** 

Wired (eth0) connected

Quit

Begin Installation

## Hubs

- standalone spokes and hubs are dynamically collected from the predefined places
- categories and spokes are dynamically collected for every hub
- the Summary hub and the Progress hub
- continue possible once all mandatory spokes are completed
- automated installations show summary and progress, but continue automatically (unless user changes anything manually)

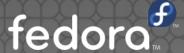

# Spokes

- StandaloneSpoke and NormalSpoke classes together with custom windows (Gtk widgets)
- marked for use in the Initial Setup or not
- supposed to contain only the UI-controlling logic, installation logic in blivet's, pyanaconda's and self.data's methods and functions
- UI defined in a .glade file (all that is possible)
- the showable property determines if the spoke should be shown or not

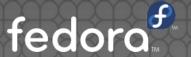

# Normal Spoke

- basic building block of the NewUI
- API defined attributes:
  - uiFile, mainWidgetName, category, icon, title,
- API defined methods:
  - initialize and refresh
  - apply and execute
- API defined properties:
  - ready, status
  - mandatory and completed

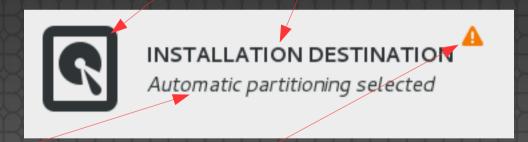

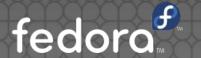

#### Threads and Gtk

- Gtk main loop running in the main thread
- two Gtk main loops running in separate threads crash
  X server
- locks allowing controlling Gtk from multiple threads no longer supported (and never recommended)
- GLib.idle\_add and related functions are the only supported way
- decorators and functions to facilitate usage
  - @gtk\_thread\_wait, @gtk\_thread\_nowait
  - gtk\_run\_once

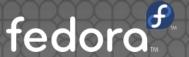

# Threads and messages

- threads for all long lasting actions
- ThreadManager singleton and AnacondaThread class facilitating logging and threads usage (also exception handling)
- two message queues
  - hubQ for spoke to hub communication
  - progressQ for reporting and updating installation progress
- experimental implementation also for the text mode (GLib/Gtk main loop, almost always waiting for input)

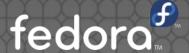

# Initial Setup

- Firstboot replacement, but the old one has to survive because of the legacy 3rd party plugins
- basically only 40 lines of code reusing the code and screens from Anaconda
- reads kickstart file produced by Anaconda and writes a new one at the end
- coordinates screens with Anaconda and Gnome Initial Experience
- targeting F19

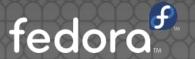

# Initial Setup

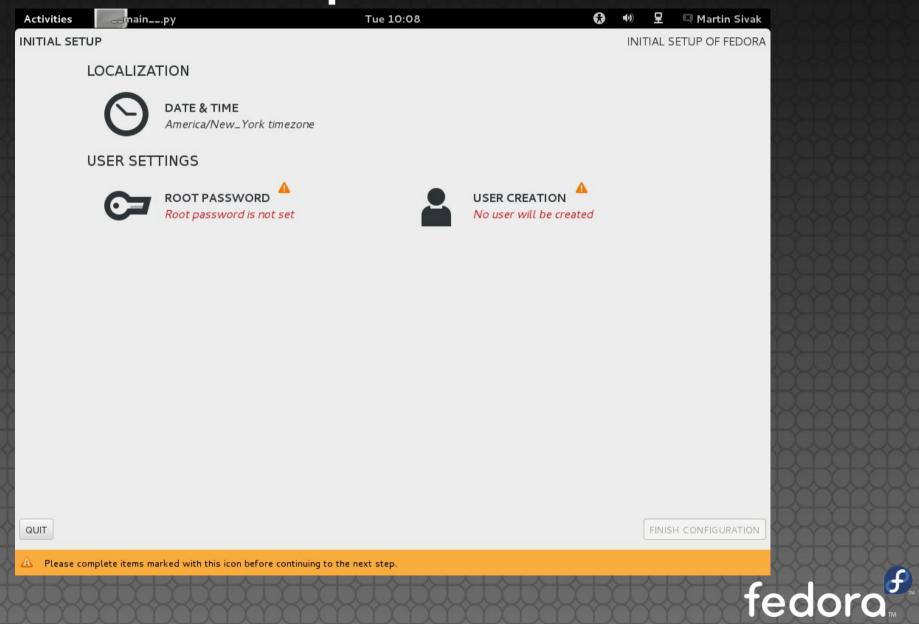

#### Addons

- many teams want to have something set in the installation process (or first boot), but we cannot develop and maintain all that stuff
- examples of possible addons:
  - AD/kerberos realm join with realmd
  - SCAP security profile
  - subscription management
  - Emacs:)

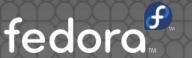

# Addon development

- kickstart part (must be implemented):
  - class parsing lines from the special %addon section and storing data from them as its attributes
  - lives in the self.data.addons.\* subtree
  - methods to modify runtime environment (setup) and configure installed system (execute)
- UI part (optional):
  - GUI and TUI spokes reading data from self.data and modifying them
  - can be marked also for the Initial Setup
- altogether like 100 lines of code

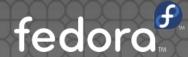

#### Addon structure

- a directory under /usr/share/anaconda/addons
- top-level directory named after the addon (e.g. org\_fedora\_hello\_world)
- subdirs for particular parts -- ks, gui, tui
- placed to the installation tree by lorax or with product.img -- still being decided
- classes automatically collected and used if they are subclasses of classes defined by the API

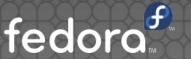

#### Addon HOWTO

- well-commented Hello world addon [2]
- sources of realworking instances (coming soon)
- Anaconda Addon Development Guide [3]
- questions and answers on the anaconda-devel mailing list
- anaconda, anaconda-widgets and anaconda-widgetsdevel packages installed
- make runspoke target in the Anaconda's Makefile

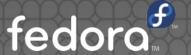

#### Addons FAQ

- Why such a bad name?
  - We don't have any better.
- What happens if the addon for some %addon section is missing?
  - Nothing. The %addon section is ignored and just pasted to the resulting kickstart file.
- Which languages are supported?
  - Python only.

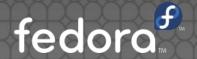

#### Addons FAQ cont.

- Why this %addon section marking the functionality as being amended? Can't addon that needs only one line just register a new kickstart command?
  - It is possible, but the problem is with the *ksvalidator* tool that needs to distinguish between invalid command and a command of a missing addon.

## Summary

- still work in progress
- multi-thread, Gtk3 based, better user experience
- better documentation, better maintainability
- modularity
- a lot of code shared between GUI, TUI and Initial Setup
- extensibility, easy to write addons
- altogether less scary for both users and developers.

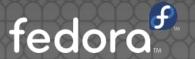

#### Links

- [1] Anaconda/NewInstaller wiki
- [2] Hello world addon
- [3] Anaconda Addon Development Guide
- [4] Anaconda sources

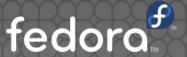

# Questions?

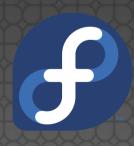

#### Contacts:

vpodzime@redhat.com anaconda-devel-list@redhat.com #anaconda @ Freenode

This work is licensed under a Creative Commons Attribution 3.0 Unported License.